## Package 'WA'

November 17, 2021

Type Package

Title While-Alive Loss Rate for Recurrent Event in the Presence of Death

Version 1.0

Author Lu Mao

Maintainer Lu Mao <lmao@biostat.wisc.edu>

URL <https://sites.google.com/view/lmaowisc/>

Description Contains inferential and graphical routines for multi-group analysis of whilealive loss (or event) rate for possibly recurrent nonfatal event in the presence of death.

License GPL  $(>= 2)$ 

Encoding UTF-8 LazyData true

RoxygenNote 7.1.1

Suggests knitr, rmarkdown

VignetteBuilder knitr

**Depends**  $R$  ( $>= 2.10$ )

NeedsCompilation no

Repository CRAN

Date/Publication 2021-11-17 20:10:05 UTC

### R topics documented:

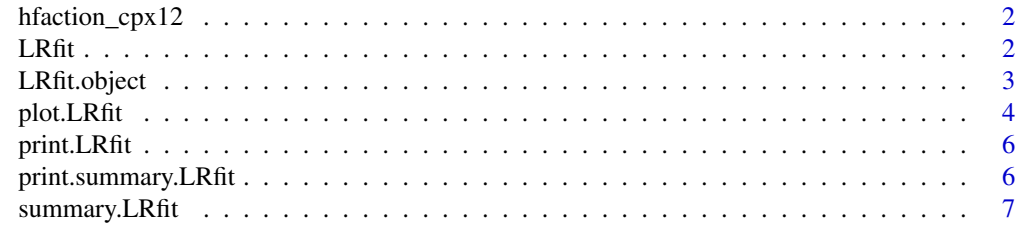

**Index** [8](#page-7-0) **8** 

<span id="page-1-0"></span>

#### **Description**

The Heart Failure: A Controlled Trial Investigating Outcomes of Exercise Training (HF-ACTION) study was conducted between 2003–2007 to investigate whether adding exercise training to the usual care of heart failure patients improves their cardiovascular outcomes (O'Conner et al., 2009). This dataset is for a high-risk subgroup consisting of 741 nonischemic patients with baseline cardiopulmonary test duration less than or equal to 12 minutes and analyze recurrent hospitalizations as well as overall survival.

#### Usage

hfaction\_cpx12

#### Format

A data frame with 2,132 rows and 4 variables:

id Unique patient ID.

time Event time (years).

status Event type;  $1 =$  hospitalization,  $2 =$  death,  $0 =$  censoring.

trt  $1 =$  exercise training,  $0 =$  usual care.

#### References

O'CONNOR, C. M., WHELLAN, D. J., LEE, K. L., KETEYIAN, S. J., COOPER, L. S., ELLIS, S. J., LEIFER, E. S., KRAUS, W. E., KITZMAN, D. W., BLUMENTHAL, J. A. et al. (2009). Efficacy and safety of exercise training in patients with chronic heart failure: Hf-action randomized controlled trial. J. Am. Med. Assoc. 301, 1439–1450.

<span id="page-1-1"></span>LRfit *Estimate the while-alive loss (event) rate*

#### Description

Estimate and make inference on the while-alive loss (or event) rate across  $J$  groups under a userspecified loss function

#### Usage

```
LRfit(id, time, status, trt, Dweight = 0, wH = NULL, wD = NULL)
```
#### <span id="page-2-0"></span>LRfit.object 3

#### Arguments

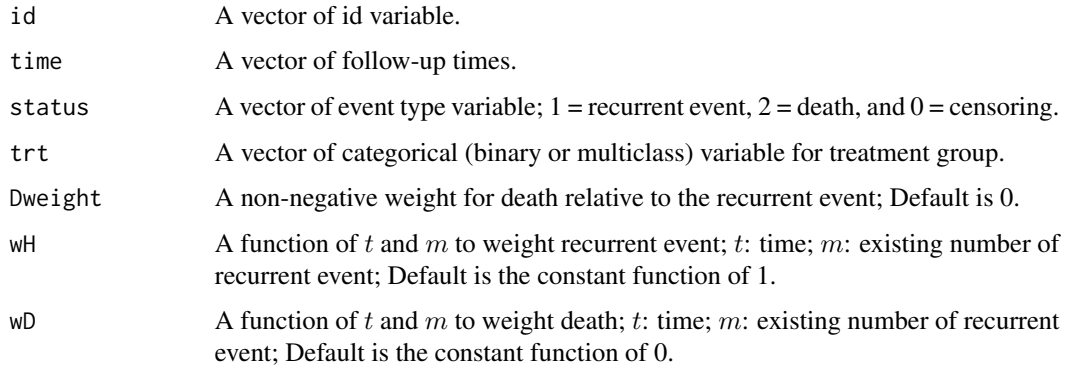

#### Value

An object of class LRfit. See [LRfit.object](#page-2-1) for details.

#### See Also

[LRfit.object](#page-2-1), [summary.LRfit](#page-6-1), [plot.LRfit](#page-3-1).

#### Examples

```
# load the HF-ACTION trial data
head(hfaction_cpx12)
# fit the data
dat<-hfaction_cpx12
obj<-LRfit(dat$id,dat$time,dat$status,dat$trt)
# print the event numbers by group
obj
# summarize the inference results for tau=3.5 years
# with joint test with RMST
summary(obj,tau=3.5,joint.test=TRUE)
# plot the estimated survival-completed cumulative loss
# by group, with 95% confidence intervals
plot(obj,conf=TRUE,xlab="Time (years)",xlim=c(0, 3.5),ylim=c(0,3),
    ylab="Survival-completed cumulative frequency")
```
<span id="page-2-1"></span>LRfit.object *Estimated while-alive loss rates*

#### Description

This class of objects is returned by the LRfit functions. Objects of this class have methods for the functions print, summary, and plot.

#### <span id="page-3-0"></span>Value

All numerical results of an object obj are contained in obj\$content, which is organized in a two-dimensional array with each column containing the results for one group. Below are the row variables.

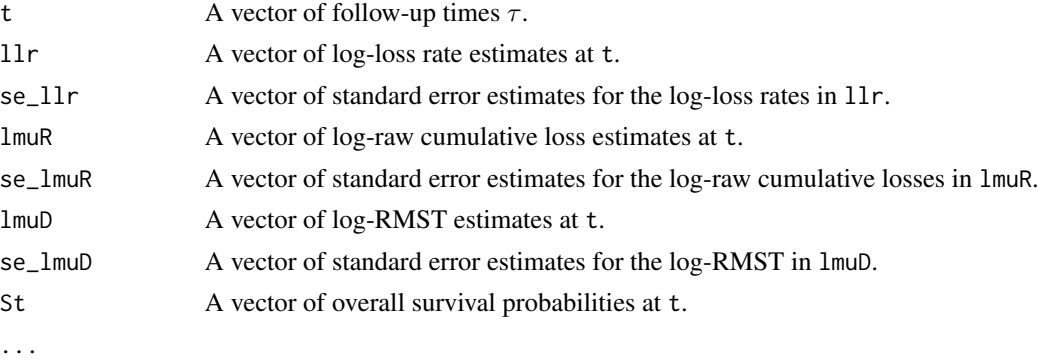

#### See Also

[LRfit](#page-1-1), [summary.LRfit](#page-6-1), [plot.LRfit](#page-3-1).

<span id="page-3-1"></span>

plot.LRfit *Plot the estimated survival-completed cumulative loss curve*

#### Description

Plot the estimated survival-completed cumulative loss (while-alive loss rate times the length of follow-up) as a function of the time horizon.

#### Usage

```
## S3 method for class 'LRfit'
plot(
  x,
  group = NULL,
  conf = FALSE,
 main = NULL,xlim = NULL,ylim = NULL,
  xlab = "Follow-up time",
 ylab = "Survival-completed cumulative loss",
  group.col = NULL,conf.lty = 3,
  1wd = 2,
  legend = TRUE,
  ...
)
```
#### plot. LRfit 5

#### Arguments

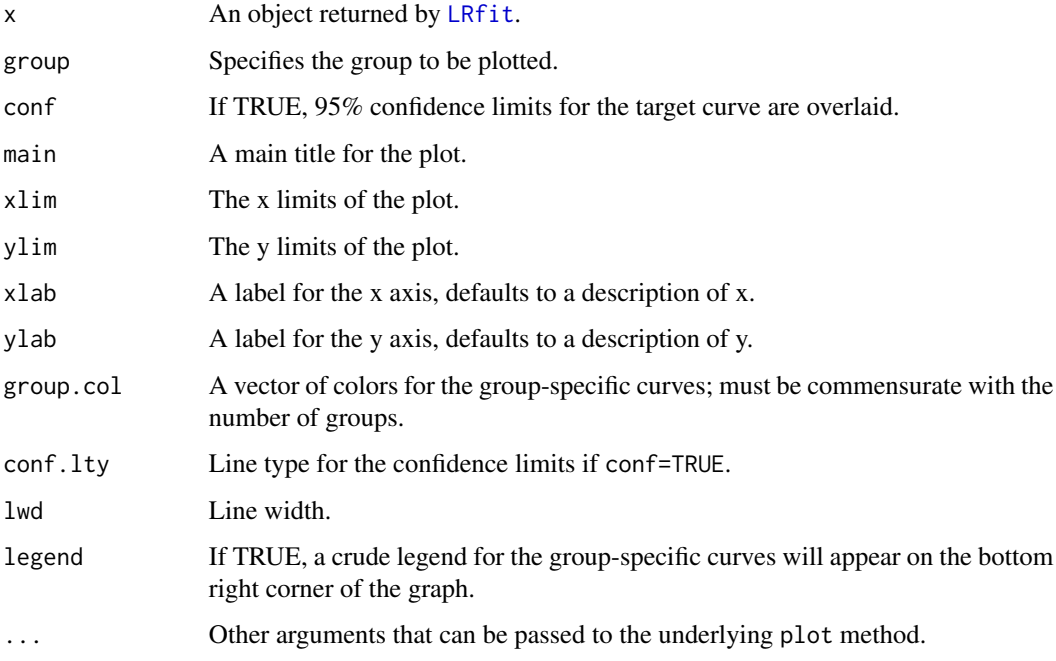

#### Value

No return value, called for side effects.

#### See Also

[LRfit](#page-1-1), [summary.LRfit](#page-6-1).

#### Examples

```
# load the HF-ACTION trial data
head(hfaction_cpx12)
# fit the data
dat<-hfaction_cpx12
obj<-LRfit(dat$id,dat$time,dat$status,dat$trt)
# print the event numbers by group
obj
# summarize the inference results for tau=3.5 years
# with joint test with RMST
summary(obj,tau=3.5,joint.test=TRUE)
# plot the estimated survival-completed cumulative loss
# by group, with 95% confidence intervals
plot(obj,conf=TRUE,xlab="Time (years)",xlim=c(0, 3.5),ylim=c(0,3),
   ylab="Survival-completed cumulative frequency")
```
<span id="page-5-0"></span>

#### Description

Print the results for the restricted mean times in favor of treatment.

#### Usage

```
## S3 method for class 'LRfit'
print(x, \ldots)
```
#### Arguments

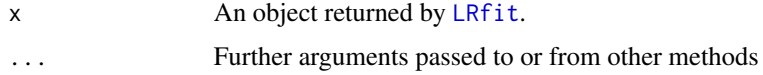

#### Value

No return value, called for side effects.

print.summary.LRfit *Print method for summary.LRfit objects*

#### Description

Produces a printed summary of the results for the while-alive loss rate

#### Usage

```
## S3 method for class 'summary.LRfit'
print(x, \ldots)
```
#### Arguments

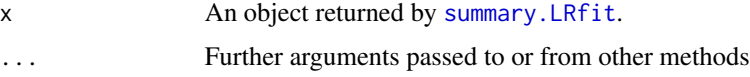

#### Value

No return value, called for side effects.

<span id="page-6-1"></span><span id="page-6-0"></span>summary.LRfit *Summary of the analysis results*

#### Description

Summarize the inferential results for group-specific while-alive loss rates and the loss rate ratios at a user-specified length of follow-up.

#### Usage

```
## S3 method for class 'LRfit'
summary(object, tau = NULL, ref = NULL, joint.test = FALSE, ...)
```
#### Arguments

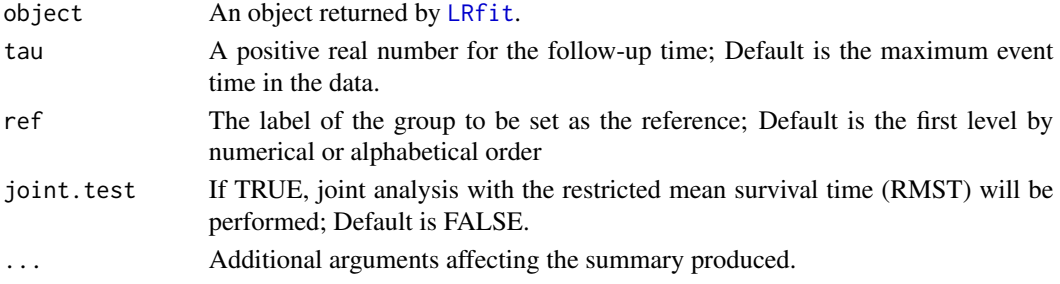

#### Value

An object of class summary.LRfit with components

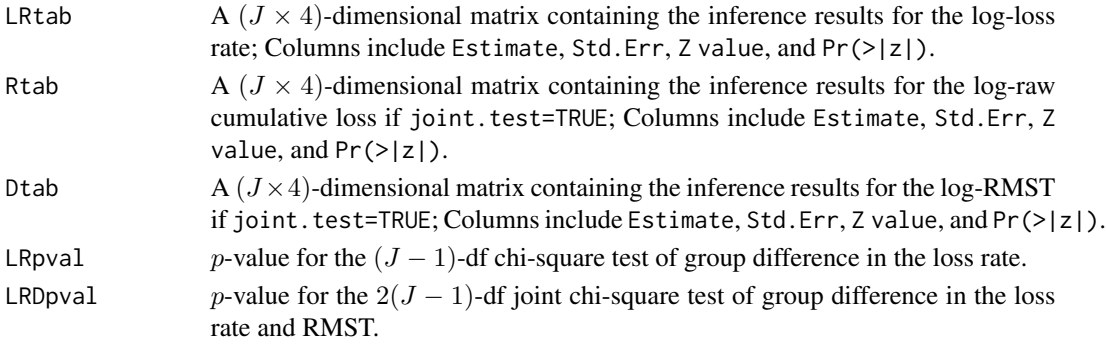

...

#### See Also

[LRfit](#page-1-1), [plot.LRfit](#page-3-1).

#### Examples

#See examples for LRfit().

# <span id="page-7-0"></span>Index

∗ LRfit LRfit, [2](#page-1-0) LRfit.object, [3](#page-2-0) plot.LRfit, [4](#page-3-0) summary.LRfit, [7](#page-6-0) ∗ datasets hfaction\_cpx12, [2](#page-1-0) hfaction\_cpx12, [2](#page-1-0) LRfit, [2,](#page-1-0) *[4](#page-3-0)[–7](#page-6-0)*

LRfit.object, *[3](#page-2-0)*, [3](#page-2-0) plot.LRfit, *[3,](#page-2-0) [4](#page-3-0)*, [4,](#page-3-0) *[7](#page-6-0)*

print.LRfit, [6](#page-5-0) print.summary.LRfit, [6](#page-5-0)

summary.LRfit, *[3](#page-2-0)[–6](#page-5-0)*, [7](#page-6-0)